**Mozilla** : Falls GIS in FIONA nicht geöffnet werden kann :

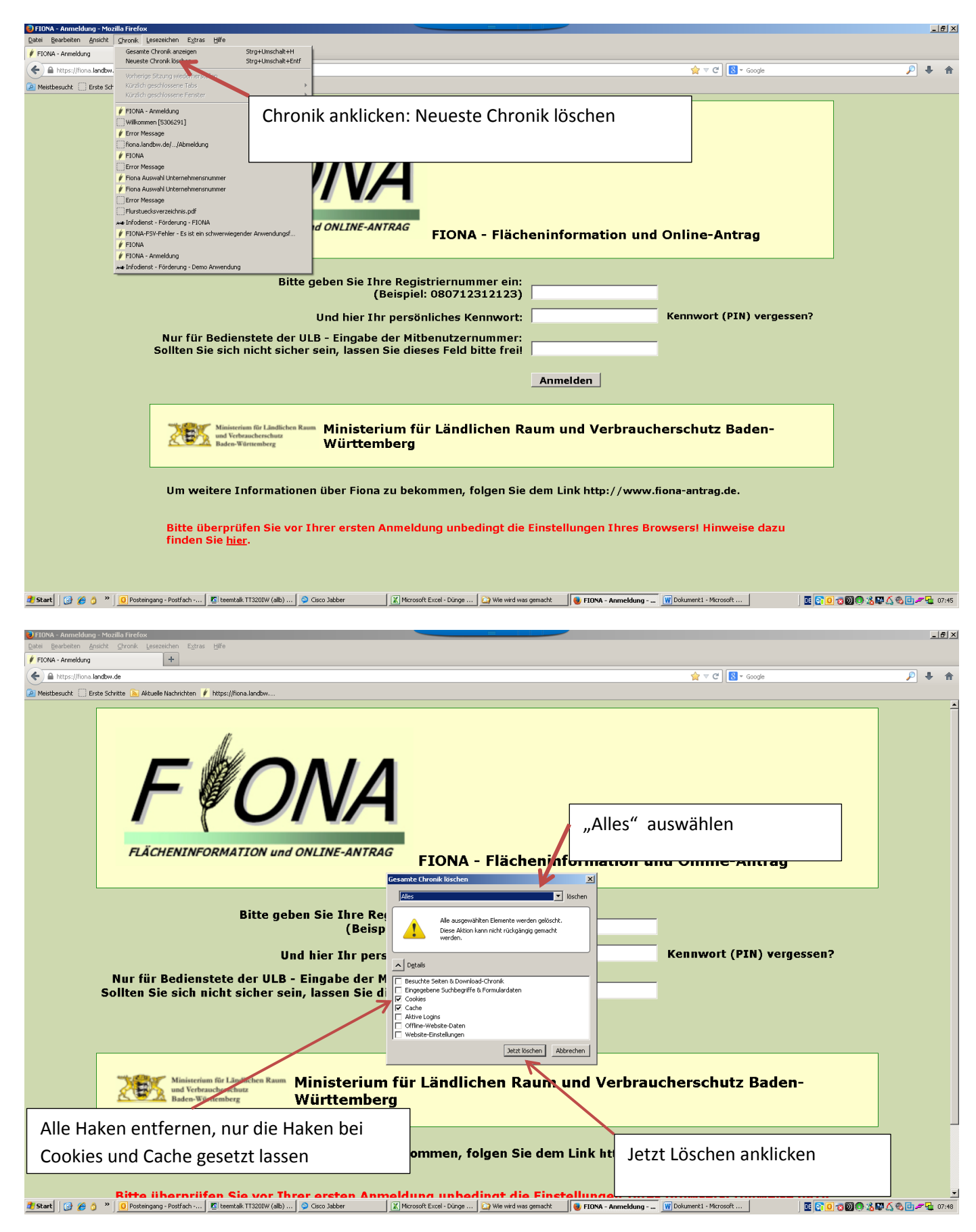

**Internetexplorer**: Falls GIS in FIONA nicht zu öffnen ist, wie folgt vorgehen:

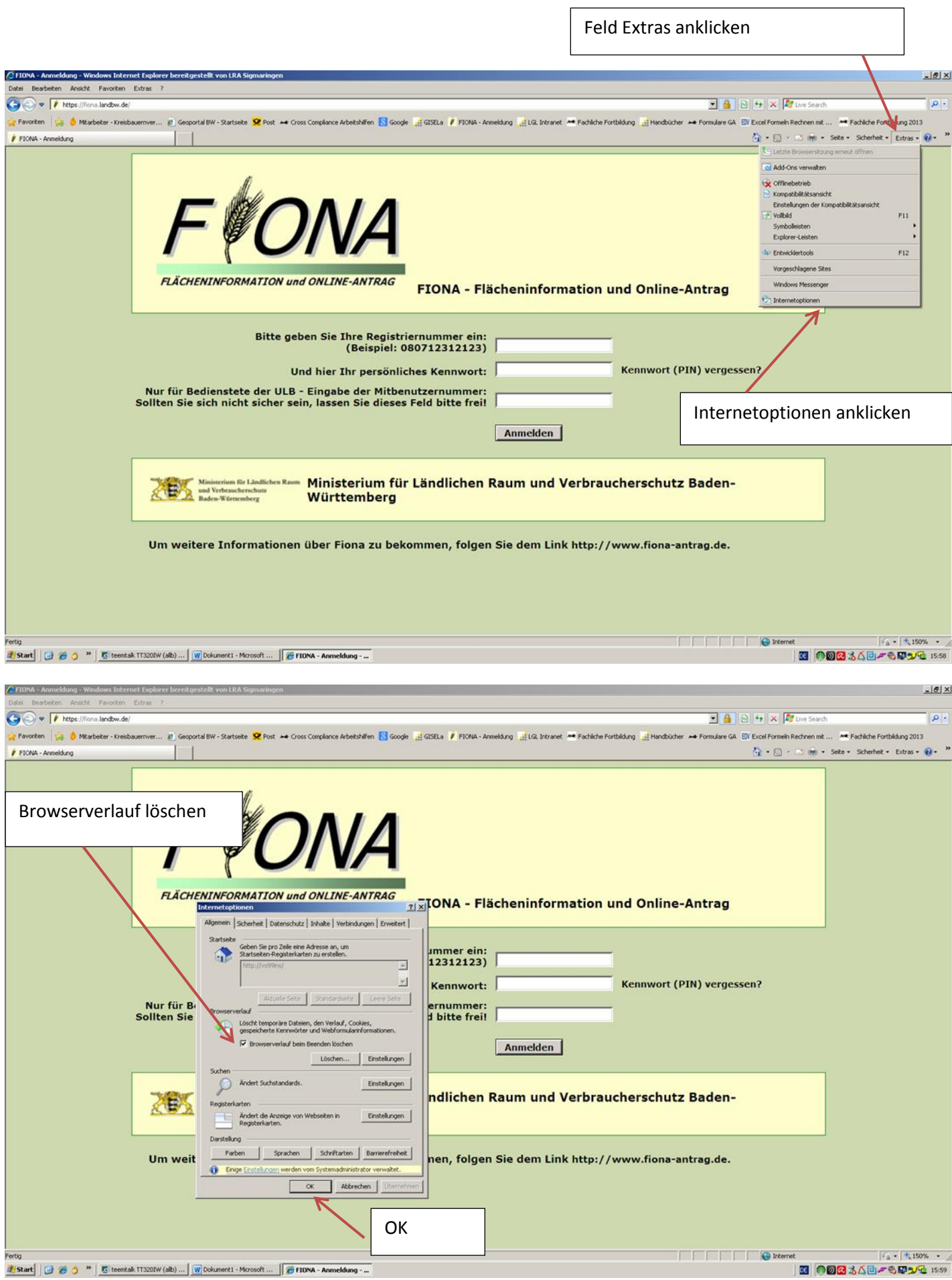

٦